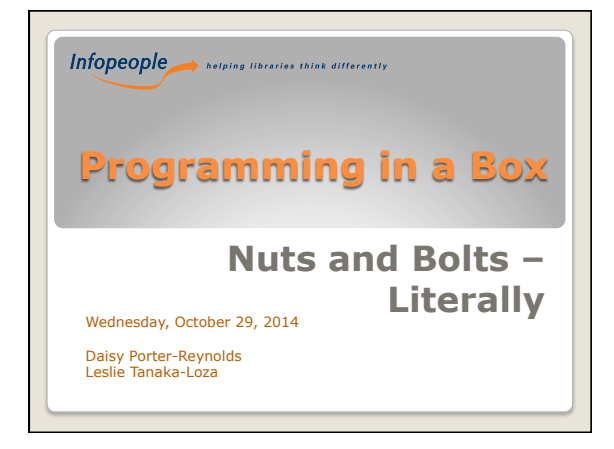

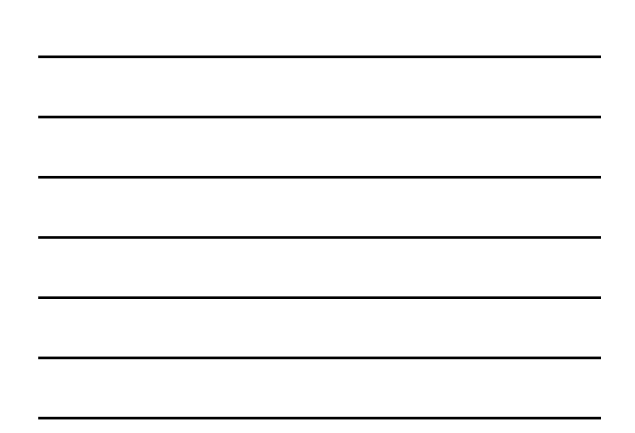

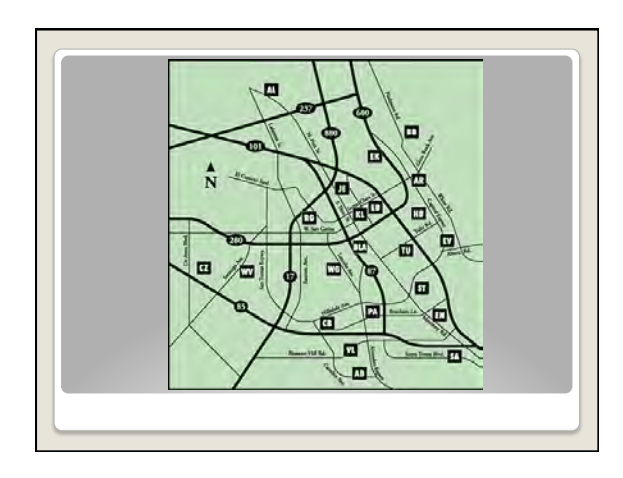

# **Plan once;** deliver nineteen times

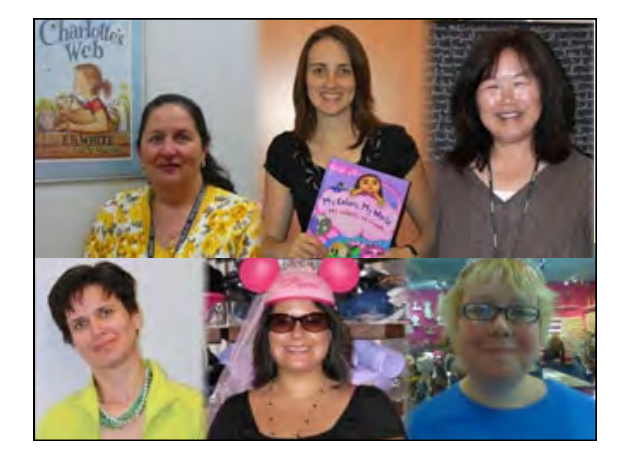

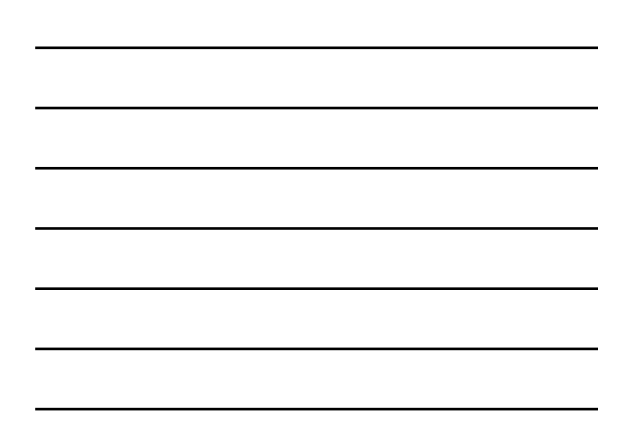

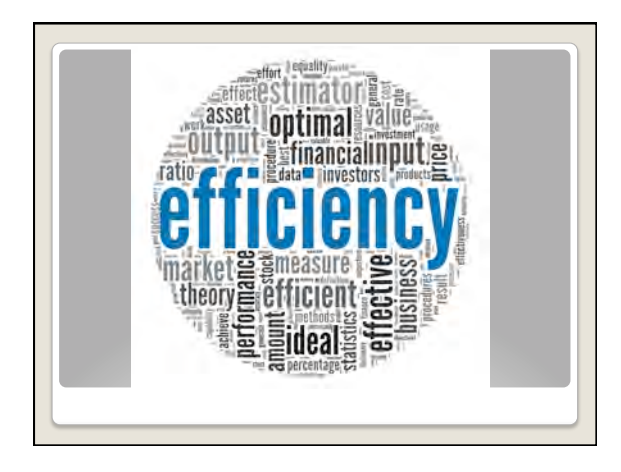

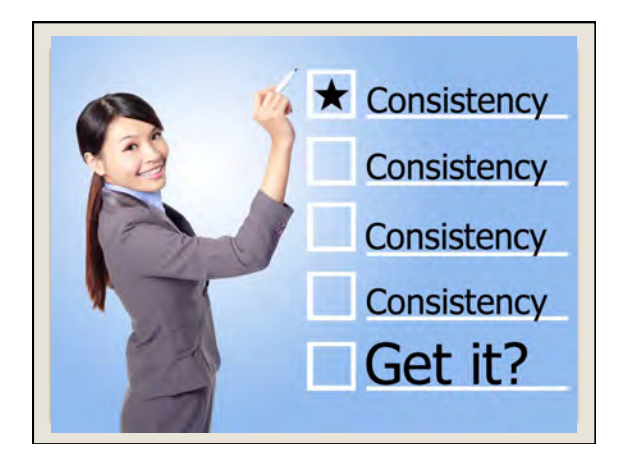

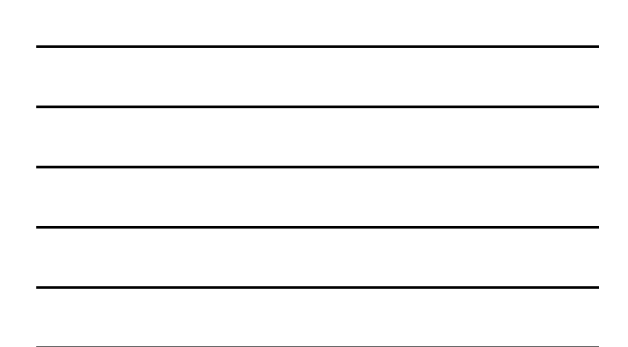

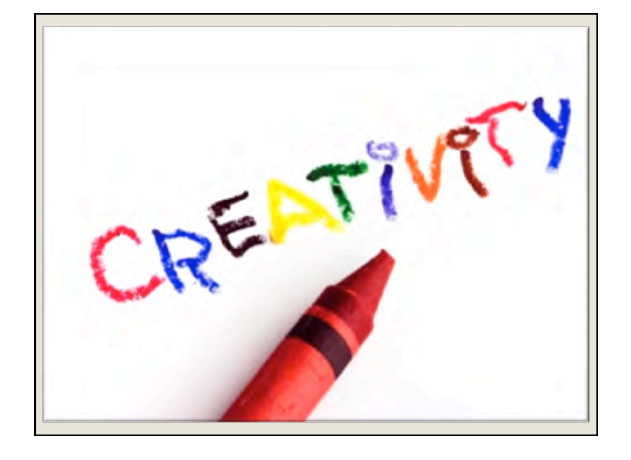

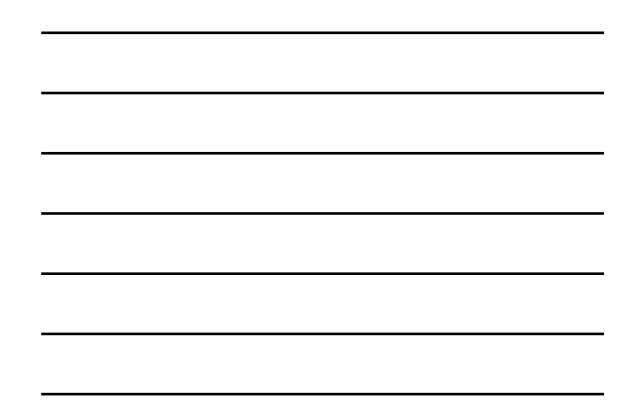

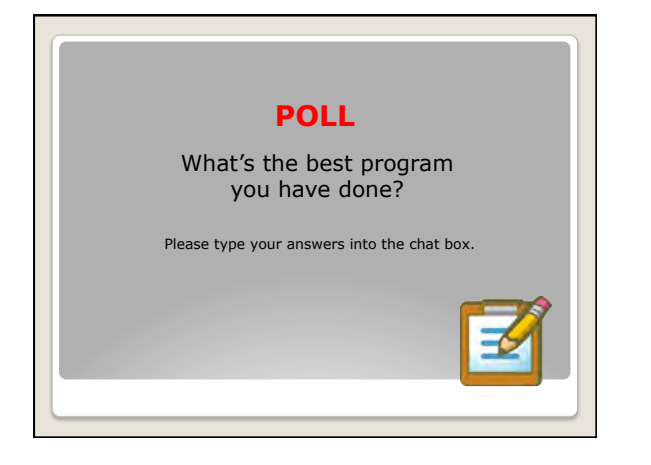

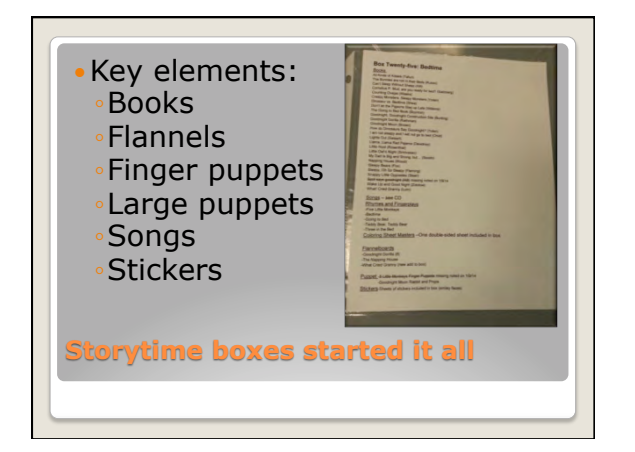

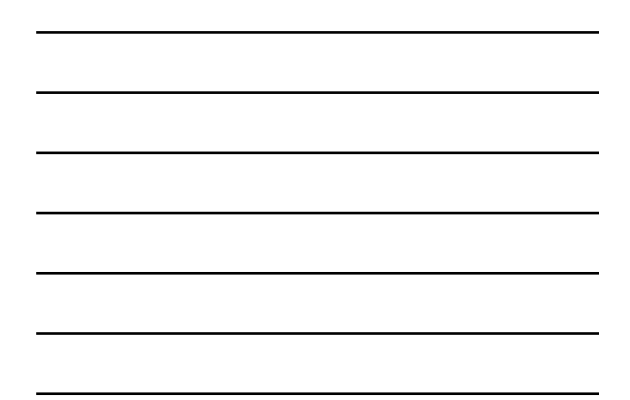

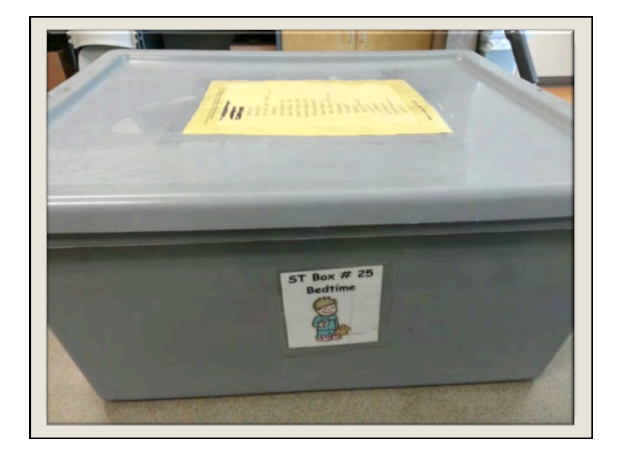

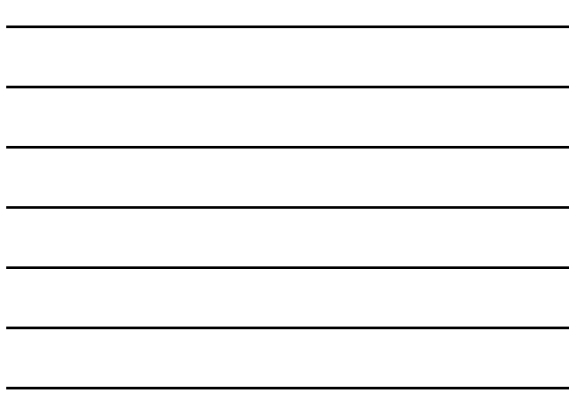

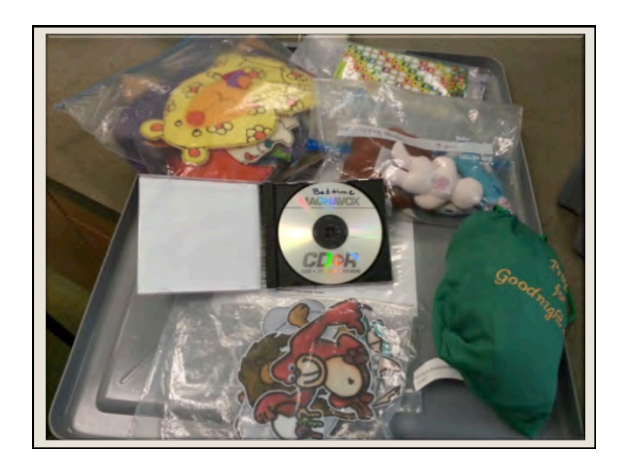

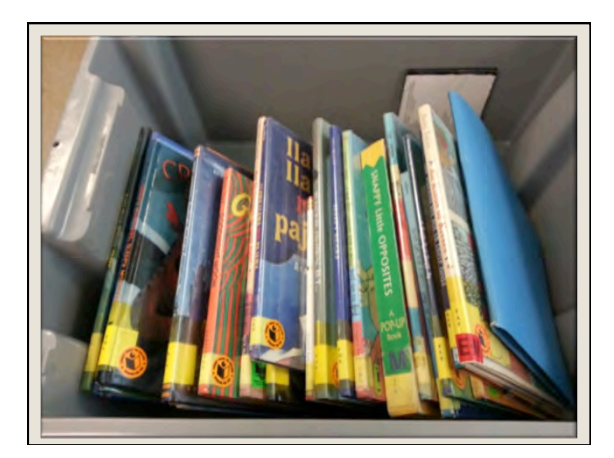

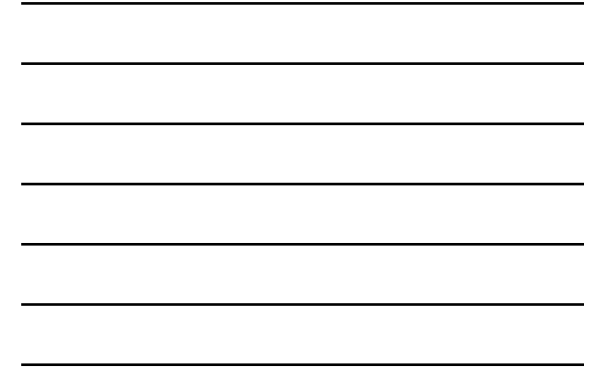

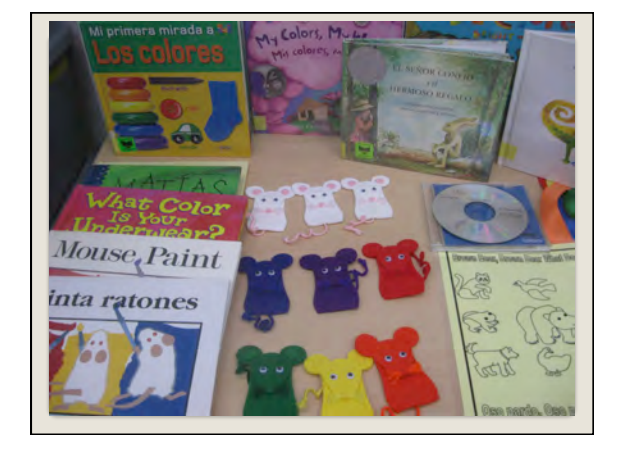

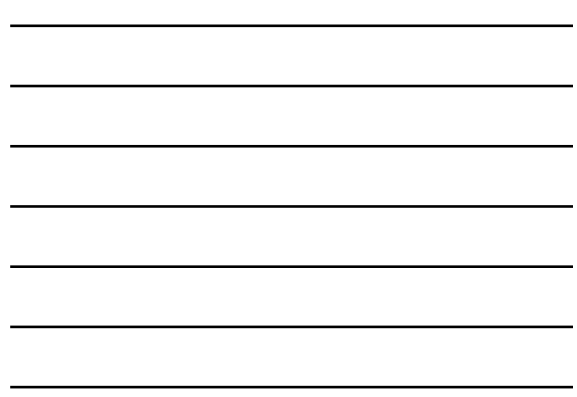

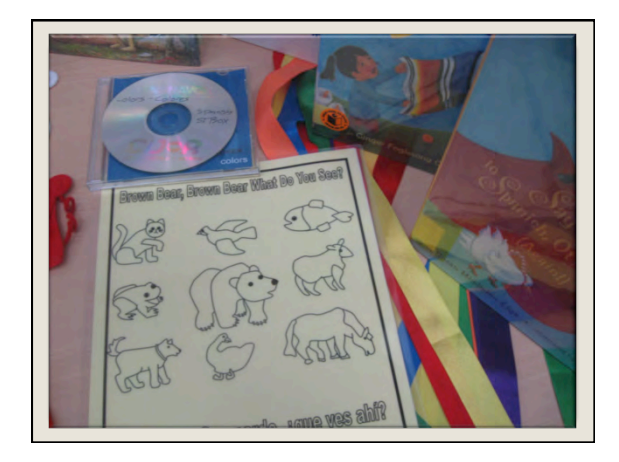

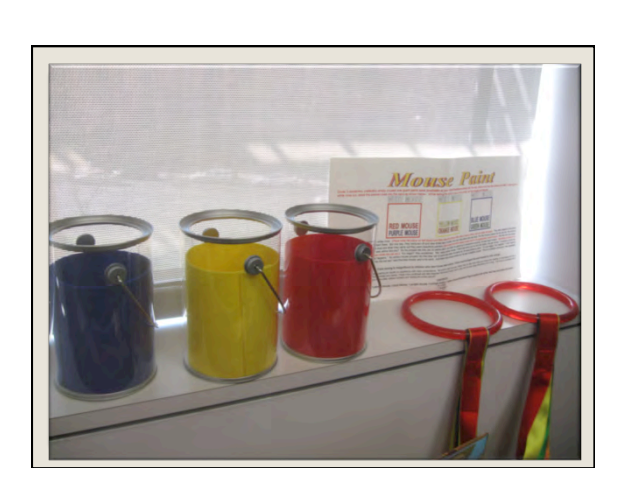

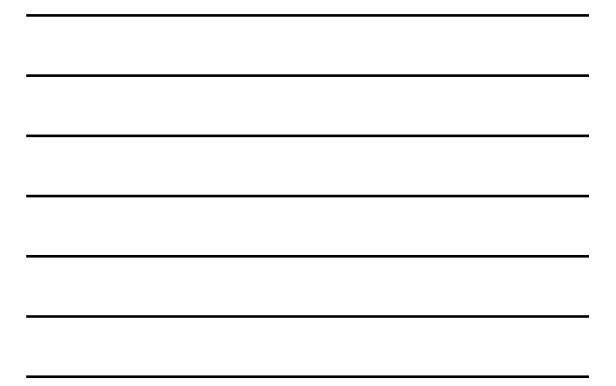

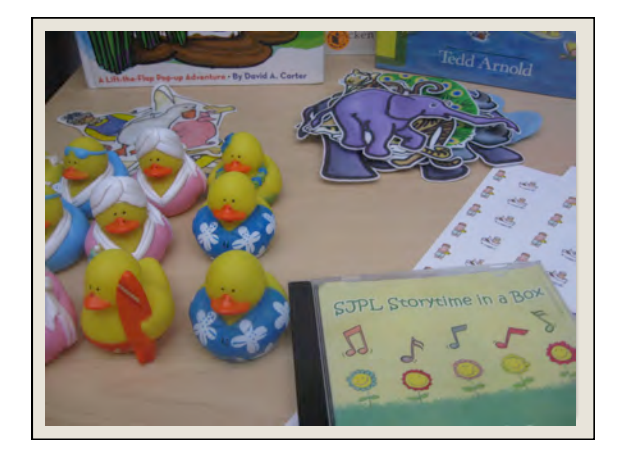

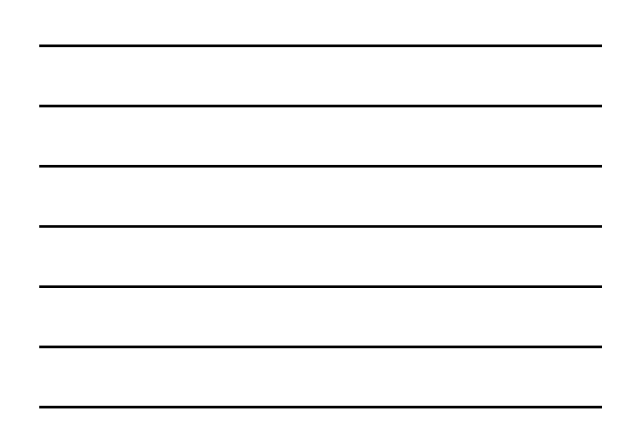

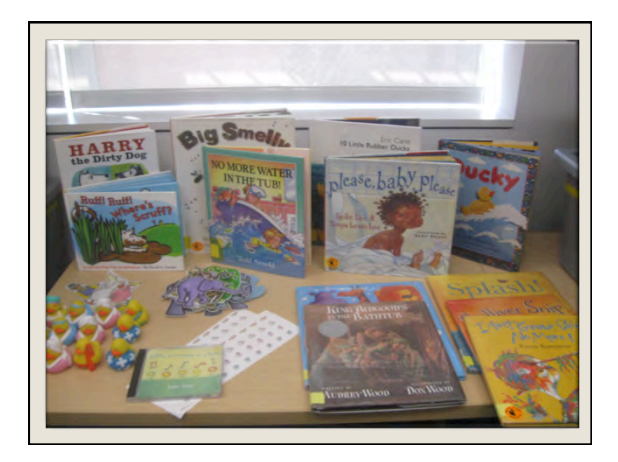

## Boxes can be:

◦Virtual ◦Physical ◦Hybrid

**Boxes are not created equal**

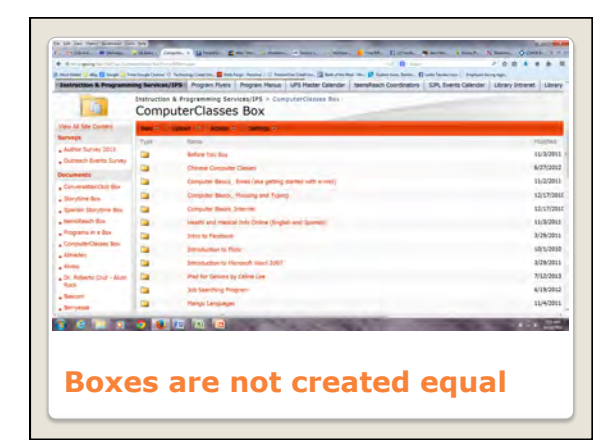

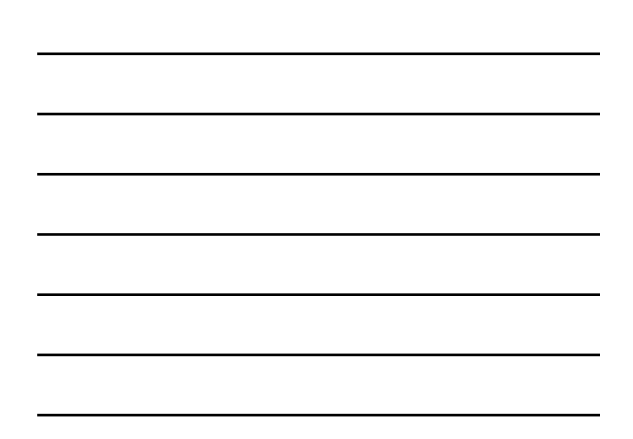

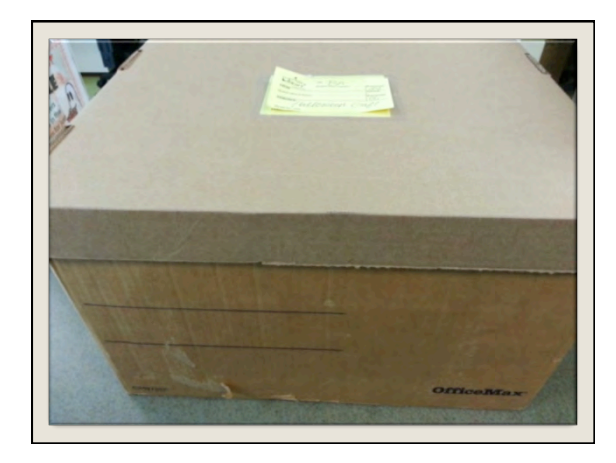

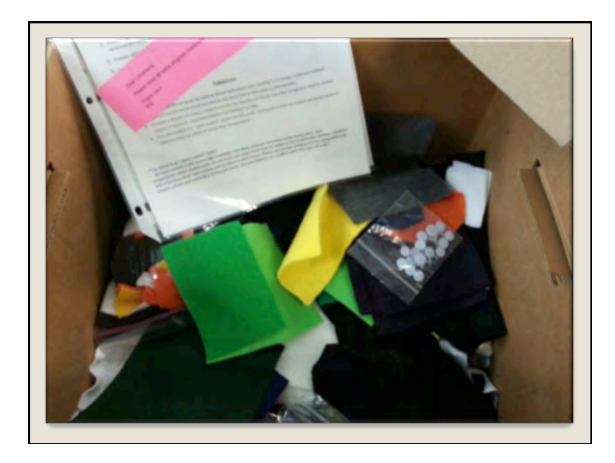

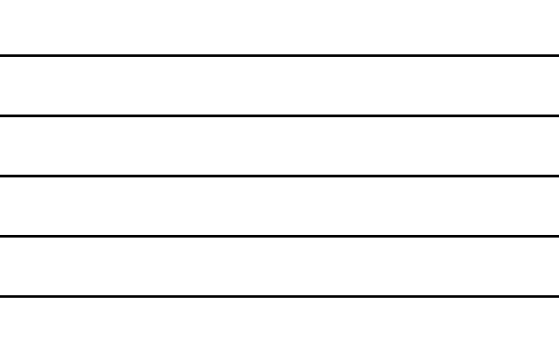

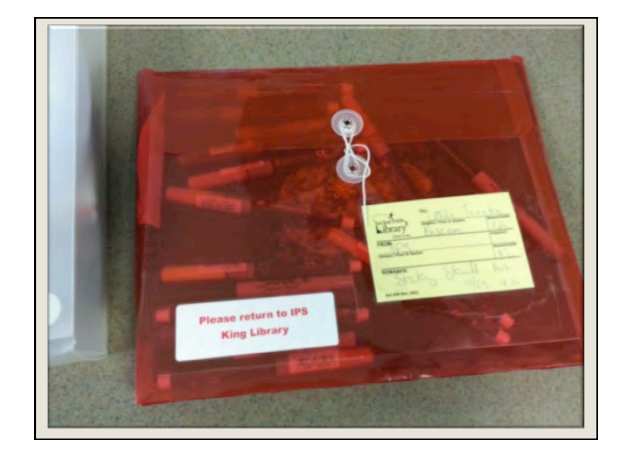

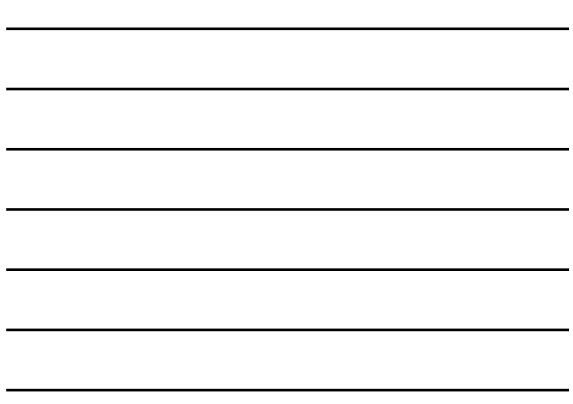

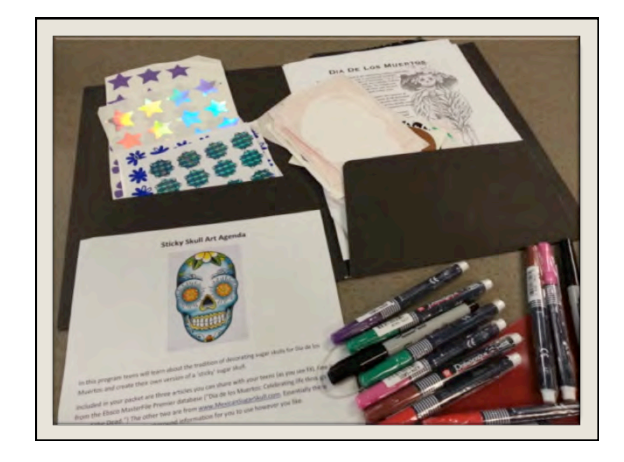

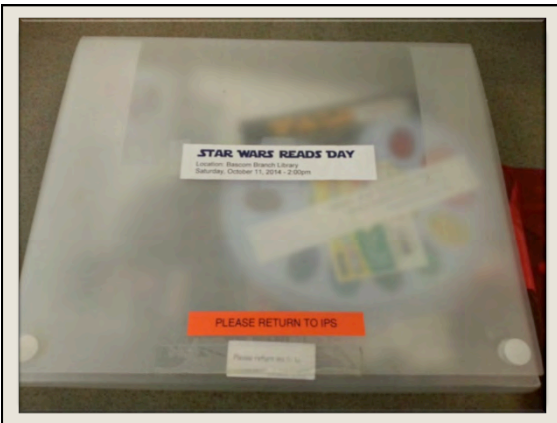

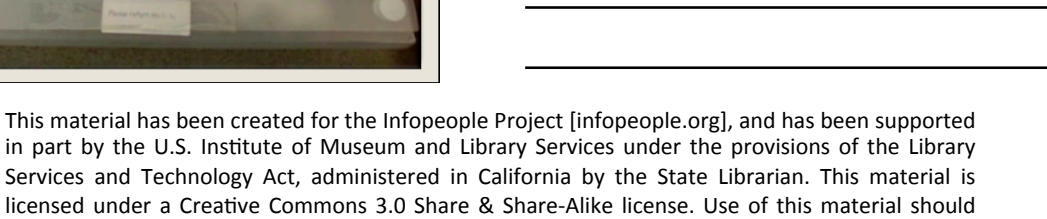

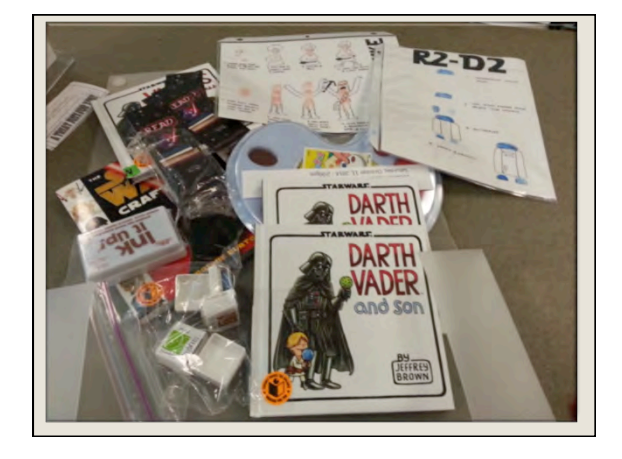

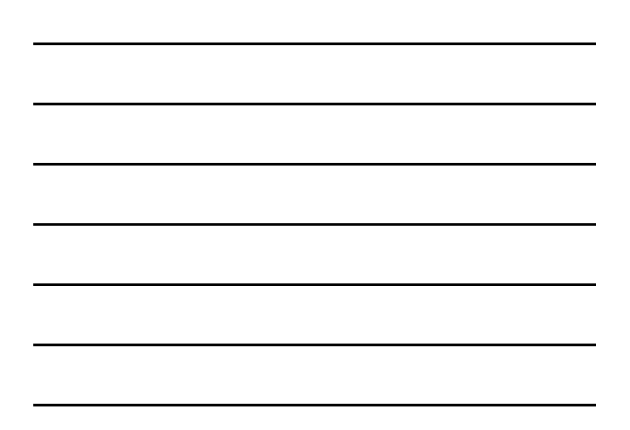

Brainstorming ideas Surveying Staff Likes Responding to holiday prompts Customers are paramount

**How boxes begin - ideas** 

**and why**

#### Theme selection – Goldilocks and the three what?

- Choosing appropriate content
- Ordering supplies
- Retention boxes Staff training

#### **But really, how are they made?**

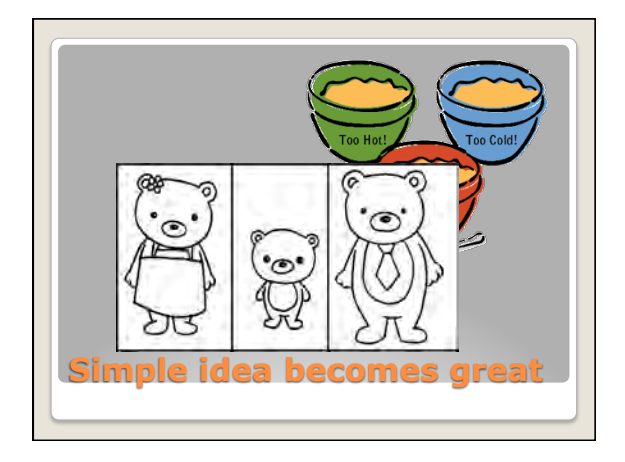

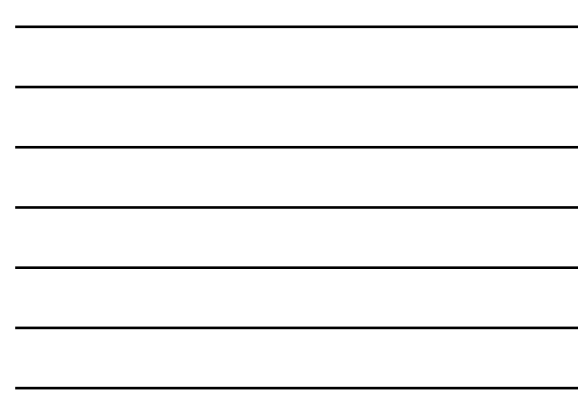

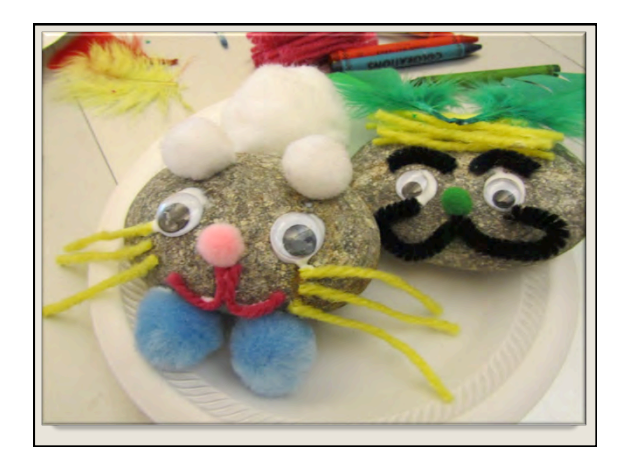

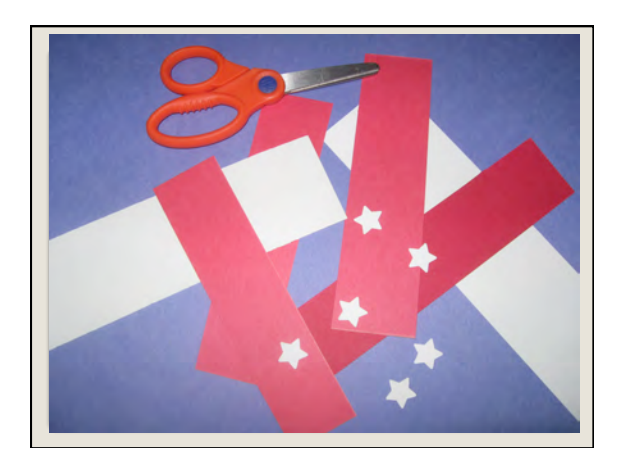

|  |  | <u> 1989 - Johann Barn, mars ann an t-Amhainn an t-Amhainn an t-Amhainn an t-Amhainn an t-Amhainn an t-Amhainn a</u> |
|--|--|----------------------------------------------------------------------------------------------------|
|  |  | <u> 1989 - Johann Barn, amerikan bernama di sebagai bernama di sebagai bernama di sebagai bernama di sebagai ber</u> |
|  |  | <u> 1989 - Johann Stein, marwolaethau a bhann an t-Amhair an t-Amhair an t-Amhair an t-Amhair an t-Amhair an t-A</u> |
|  |  |                                                                                                    |
|  |  |                                                                                                    |
|  |  |                                                                                                    |

This material has been created for the Infopeople Project [infopeople.org], and has been supported in part by the U.S. Institute of Museum and Library Services under the provisions of the Library Services and Technology Act, administered in California by the State Librarian. This material is licensed under a Creative Commons 3.0 Share & Share-Alike license. Use of this material should credit the author and funding source. 10 and 10 and 10 and 10 and 10 and 10 and 10 and 10 and 10 and 10 and 10 and 10 and 10 and 10 and 10 and 10 and 10 and 10 and 10 and 10 and 10 and 10 and 10 and 10 and 10 and 10 and 10

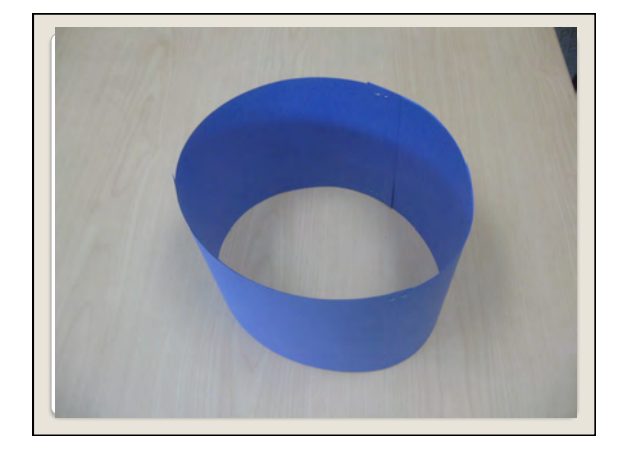

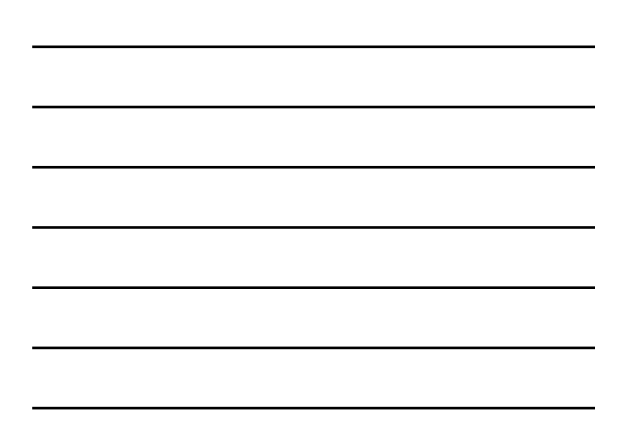

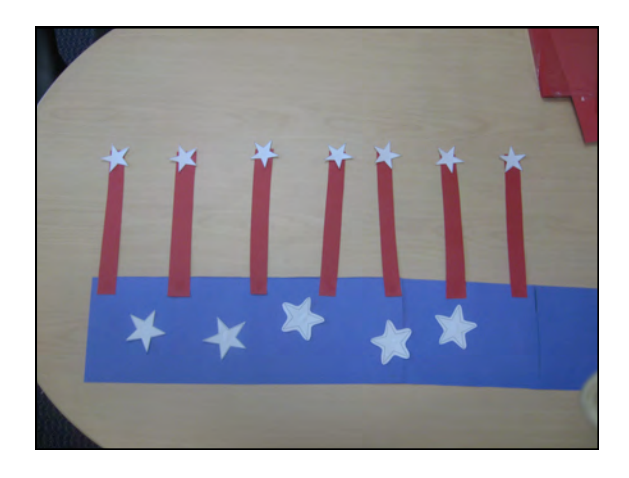

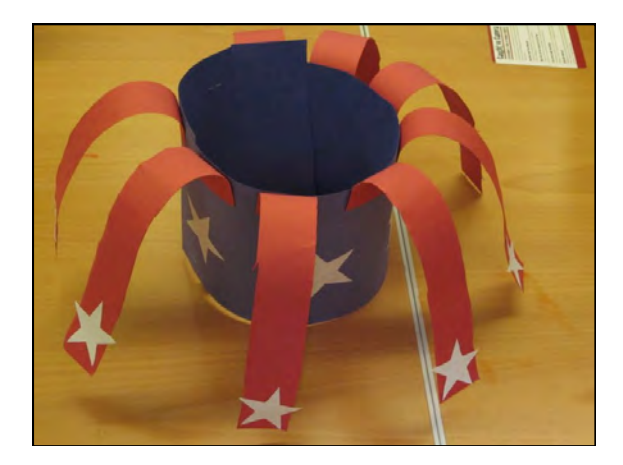

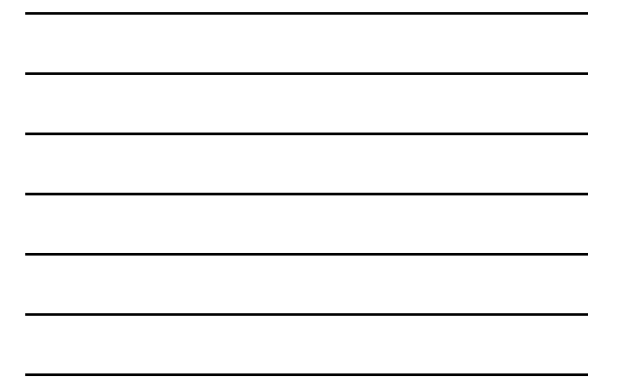

This material has been created for the Infopeople Project [infopeople.org], and has been supported in part by the U.S. Institute of Museum and Library Services under the provisions of the Library Services and Technology Act, administered in California by the State Librarian. This material is licensed under a Creative Commons 3.0 Share & Share-Alike license. Use of this material should credit the author and funding source. 11 and 12 and 22 and 23 and 23 and 23 and 24 and 25 and 26 and 27 and 27 and 27 and 27 and 27 and 27 and 27 and 27 and 27 and 27 and 27 and 27 and 27 and 27 and 27 and 27 and 27 and 27

- In-house
- Branch and Main Library use
- Outreach

**How are they used?** 

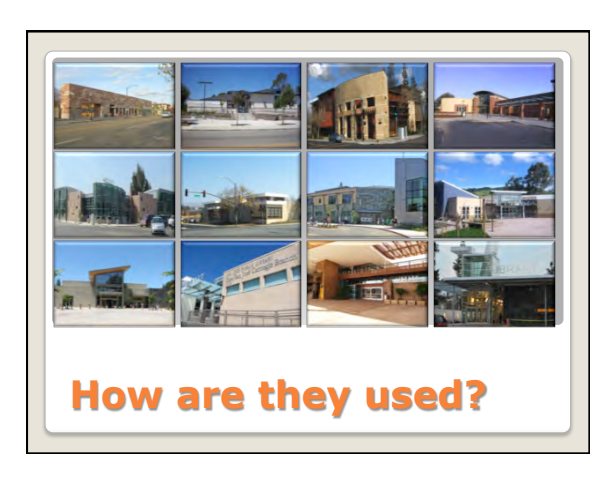

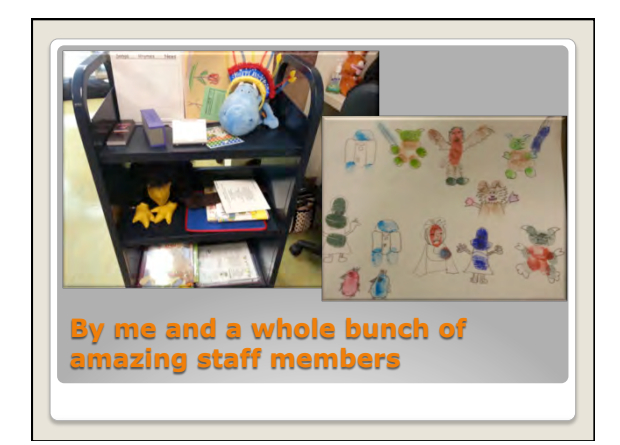

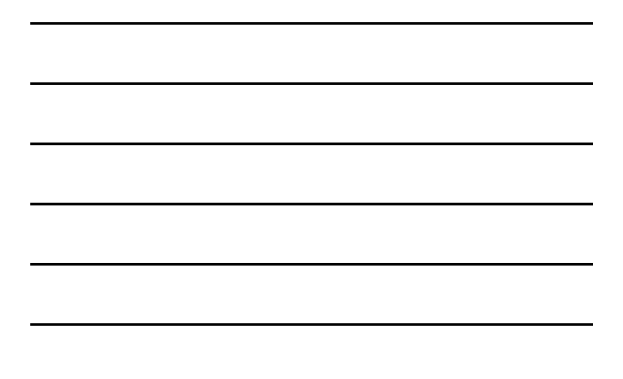

- "checked out" permanently, sort of
- Some are stored as is and ready to go
- Broken down and contents stored centrally for later
- Craft supplies purchased as needed, no huge warehouse

**Now that they are made – where are they stored?**

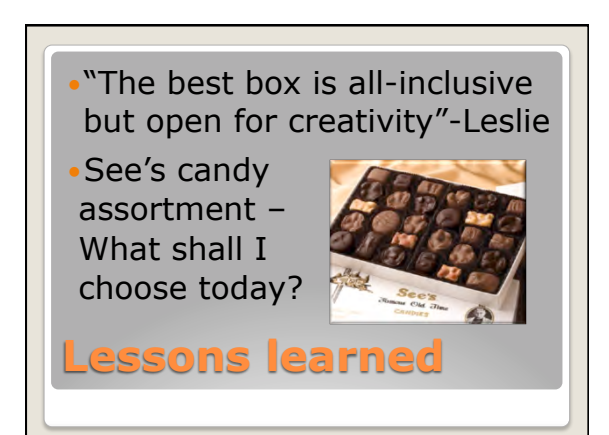

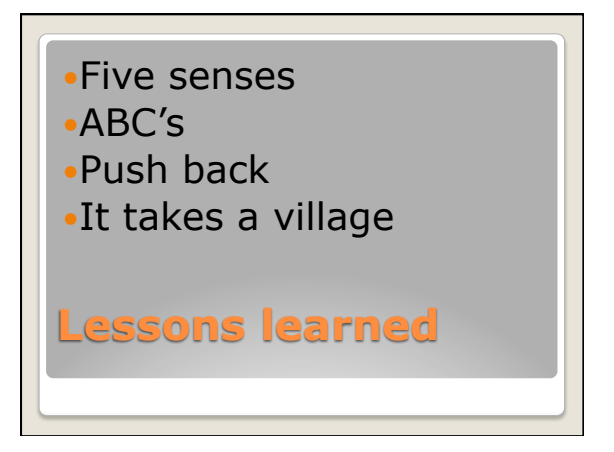

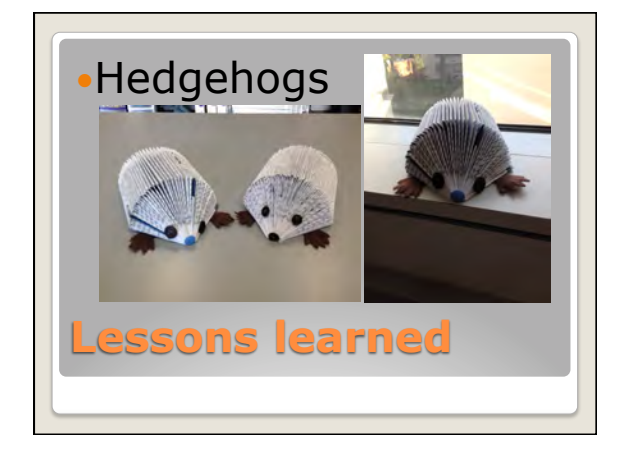

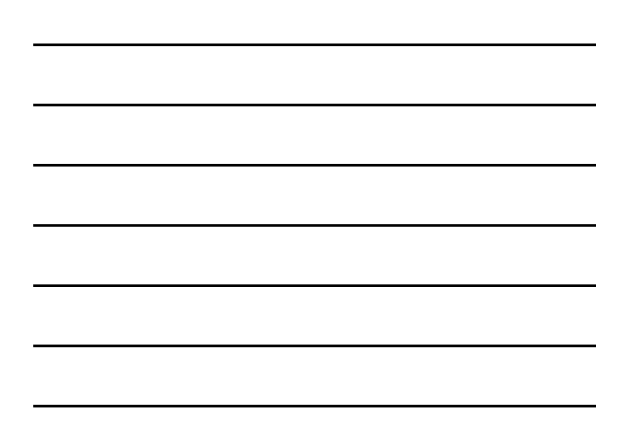

Roles changed -generalists

- Adult librarians were expected to do "children's" programs
- "You've taken away our creativity"

**Lessons learned**

Daisy Porter-Reynolds Executive Director, Aurora (IL) Public Library dcport@aurora.lib.il.us

Leslie Tanaka-Loza Librarian II, San José Public Library leslie.tanaka@sjlibrary.org

**Questions?** 

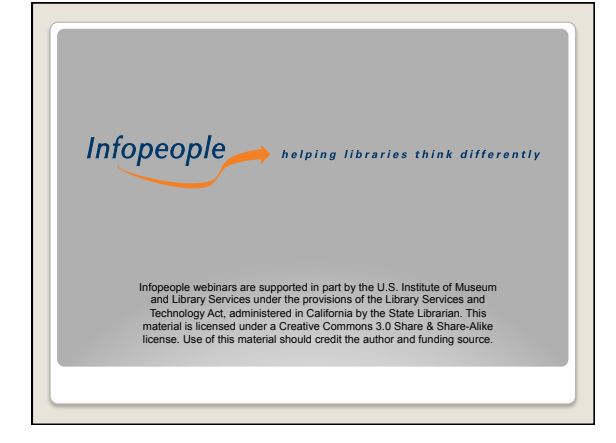